## draft-ietf-netvc-testing-02

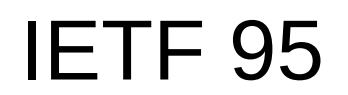

# Sub-Agenda

- Improvements to set selections
- BD-Rate calculations
- Software updates
- TODO

# Set Selections

- 'Speedy' regression test
	- netflix-2k-1
	- vc-720p-1
- 'Objective testing' set
	- netflix-2k-1
	- video-hd-3
	- vc-720p-1
	- vc-360p-1
	- twitch-1
- Comprehensive periodic set

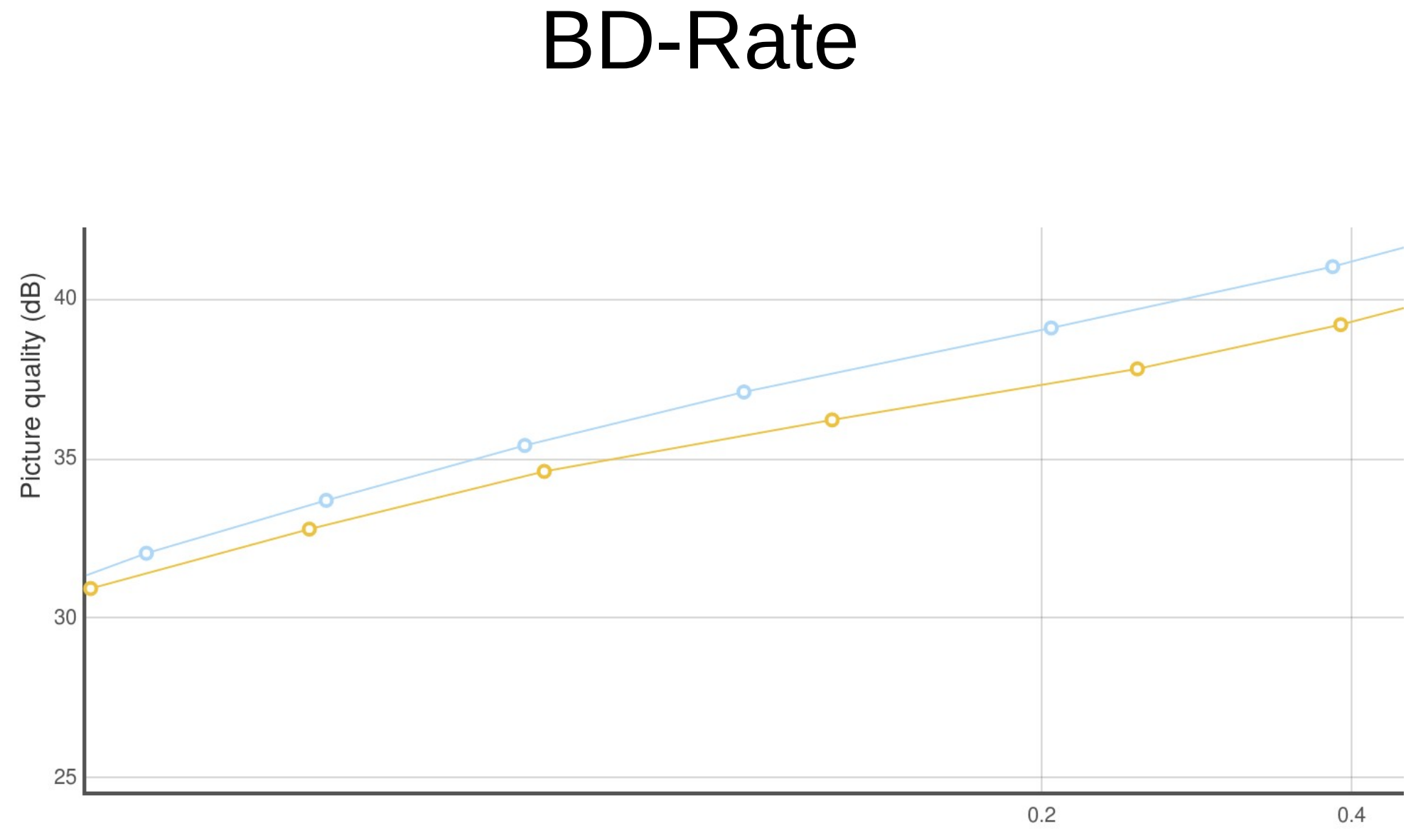

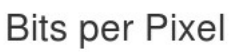

#### BD-Rate

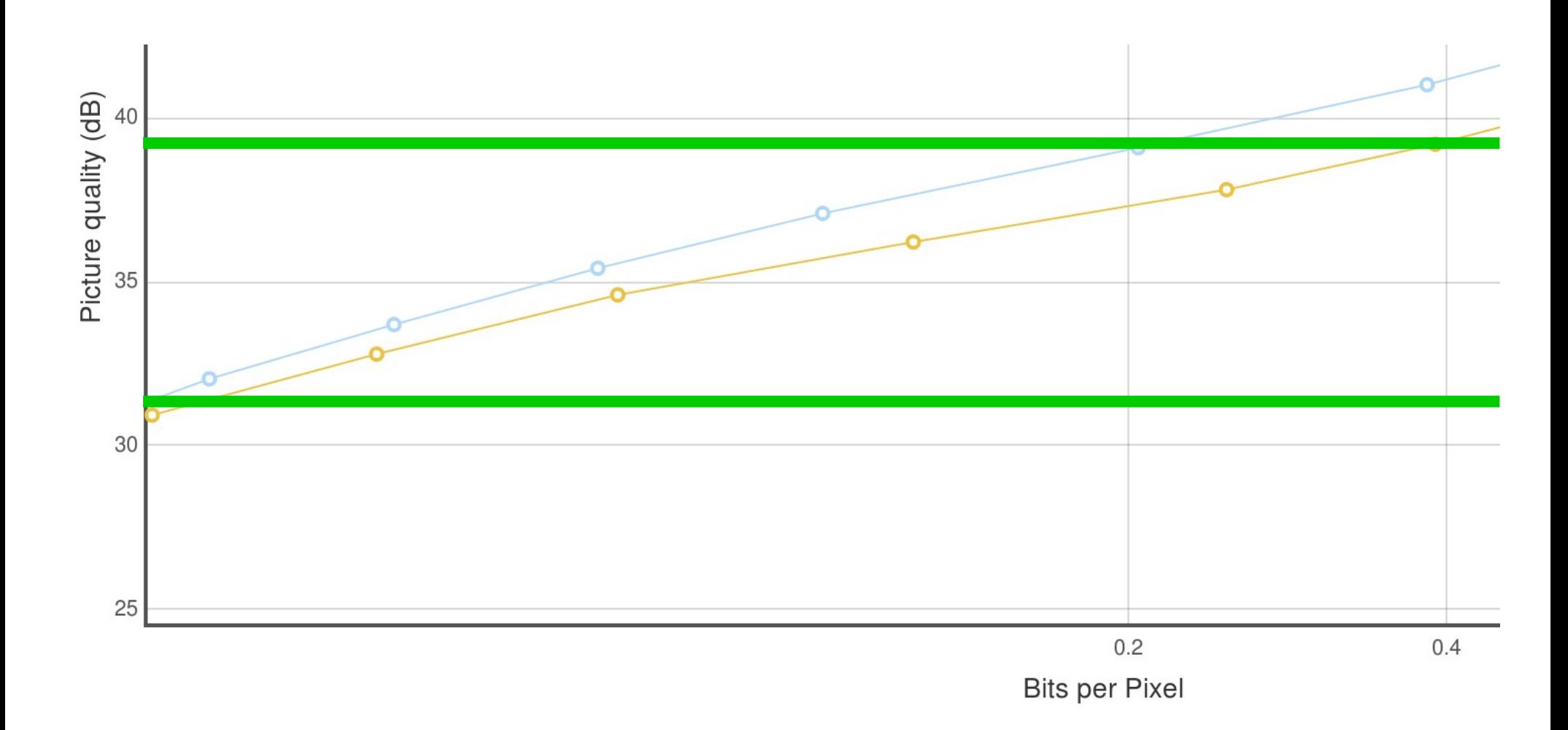

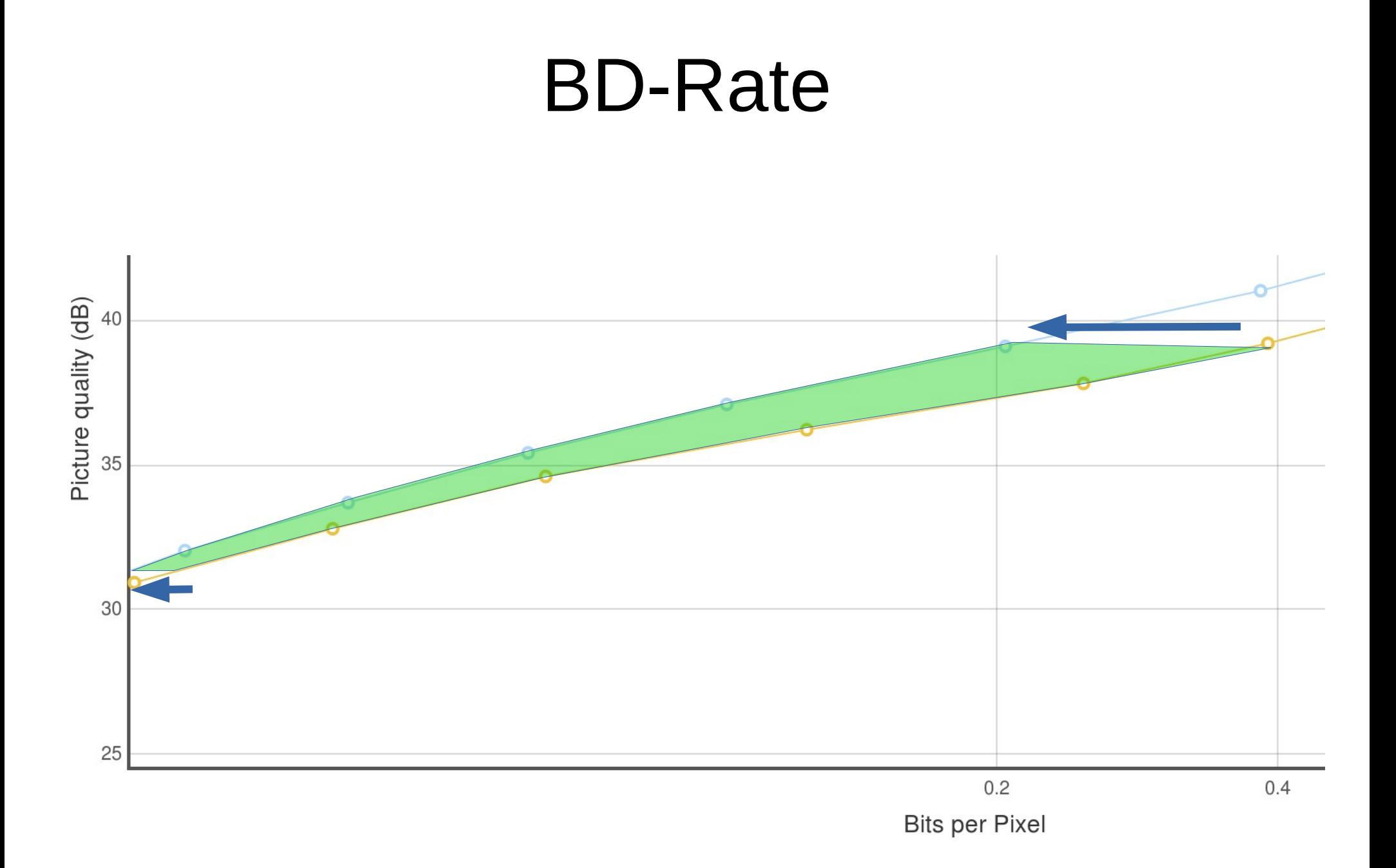

# BD-Rate Range

- Selecting a reasonable quality range is hard
	- We have a bunch of metrics on different scales
	- Metrics tend not to be valid on an absolute scale [1]
- There are a couple options to produce the range in a uniform manner

[1] Q. Huynh-Thu and M. Ghanbari, "Scope of validity of PSNR in image/video quality assessment," in Electronics Letters, vol. 44, no. 13, pp. 800-801, June 19 2008.

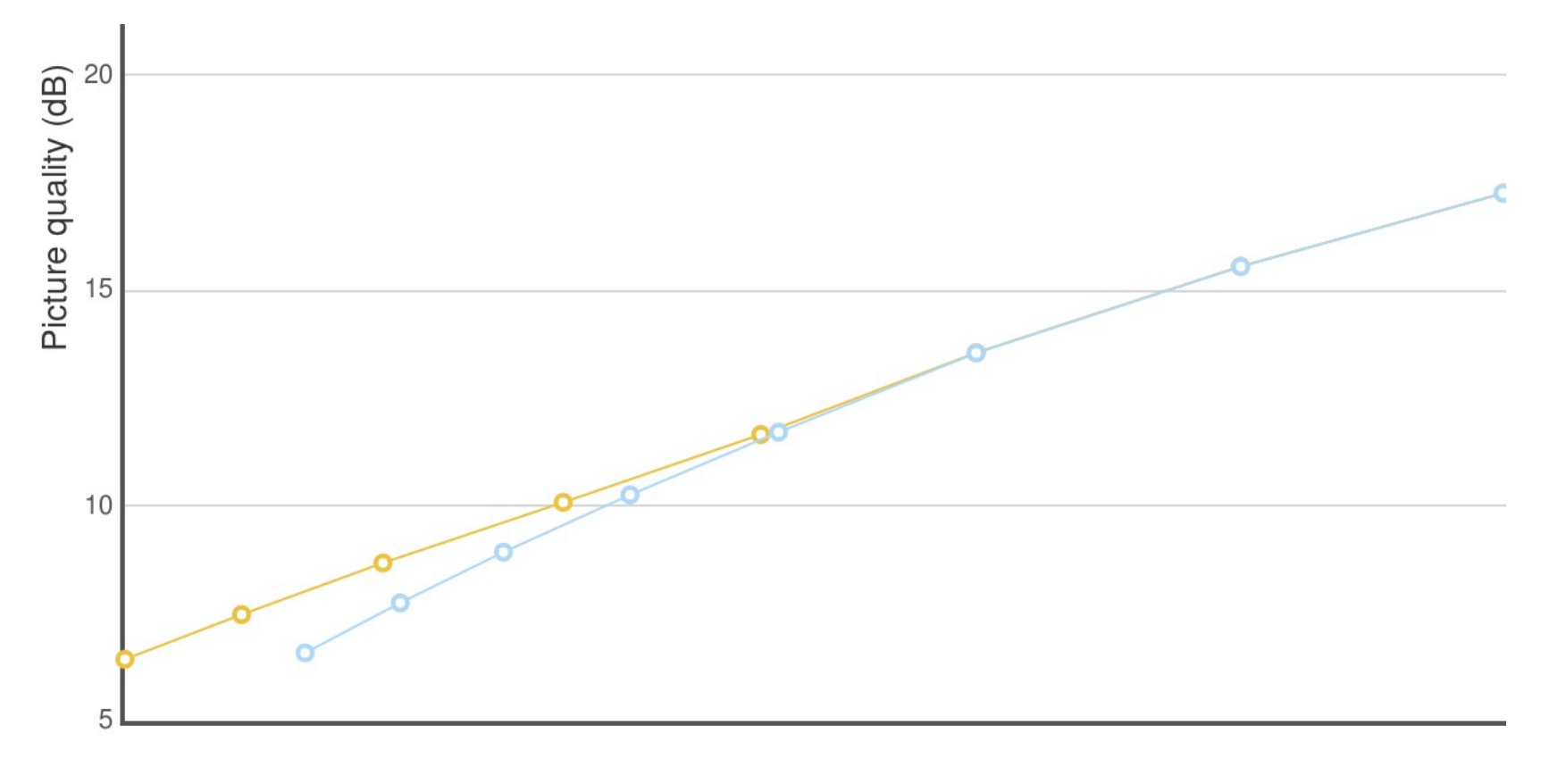

**Bits per Pixel** 

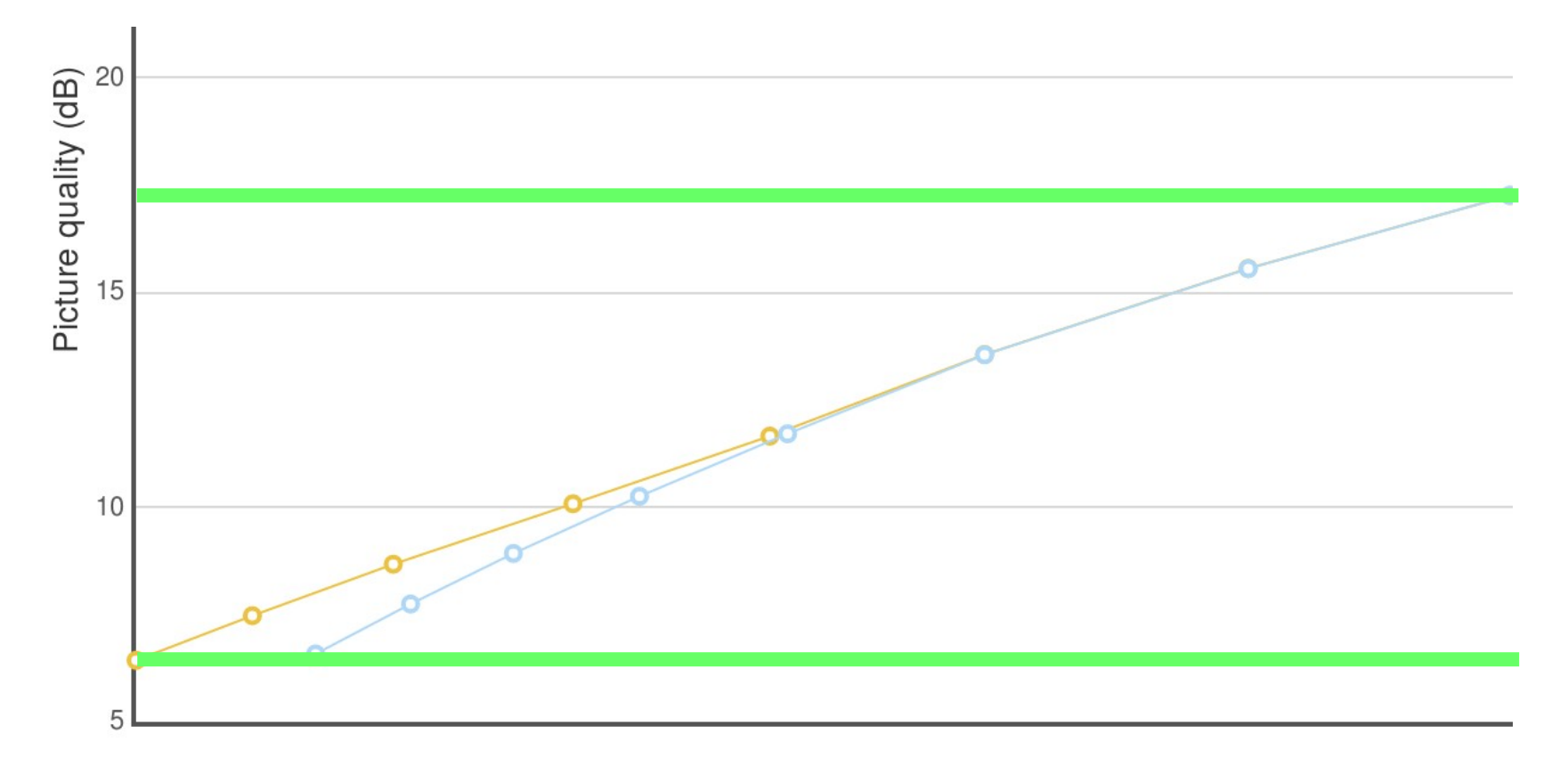

**Bits per Pixel** 

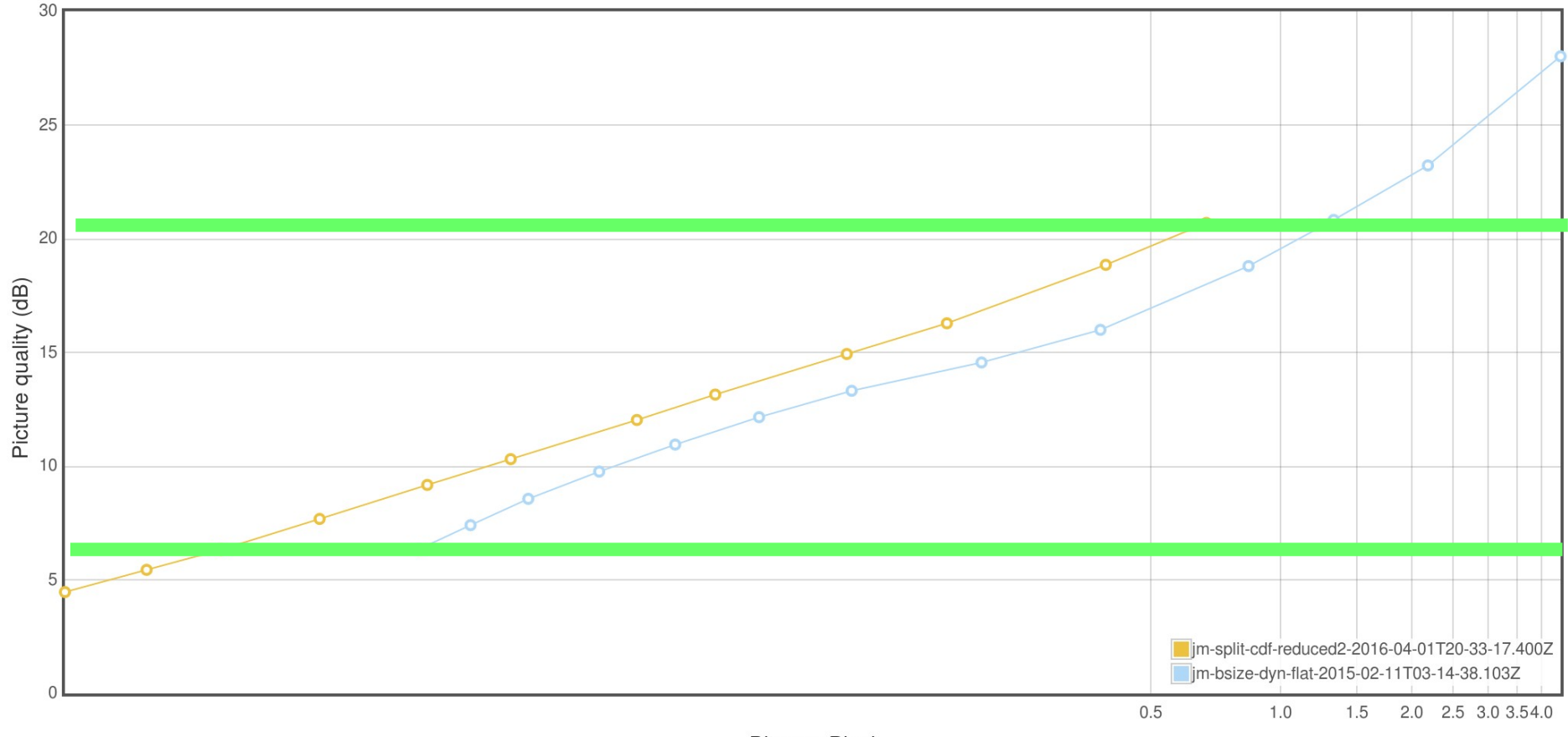

**Bits per Pixel** 

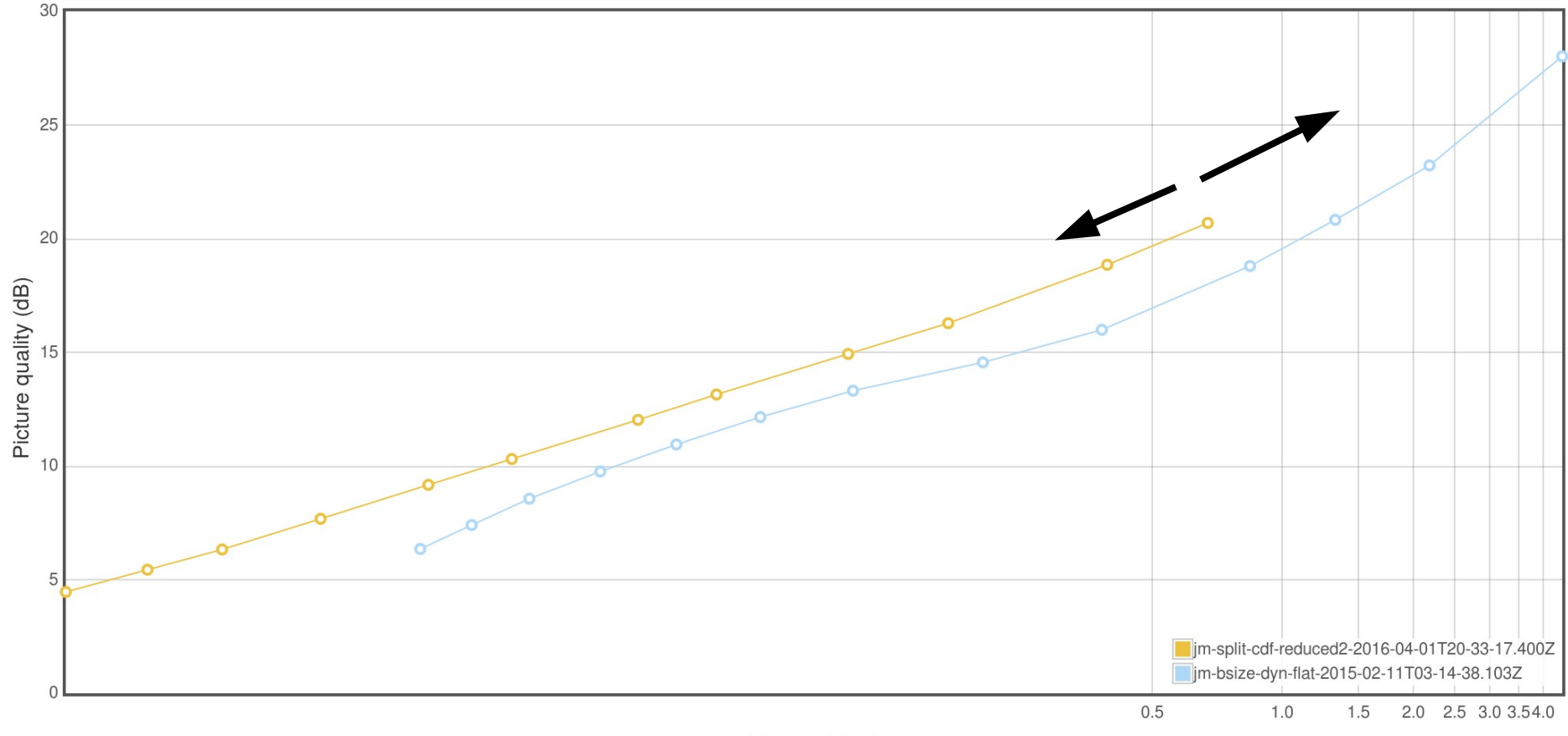

**Bits per Pixel** 

### **BD-Rate Range - Bitrate-derived**

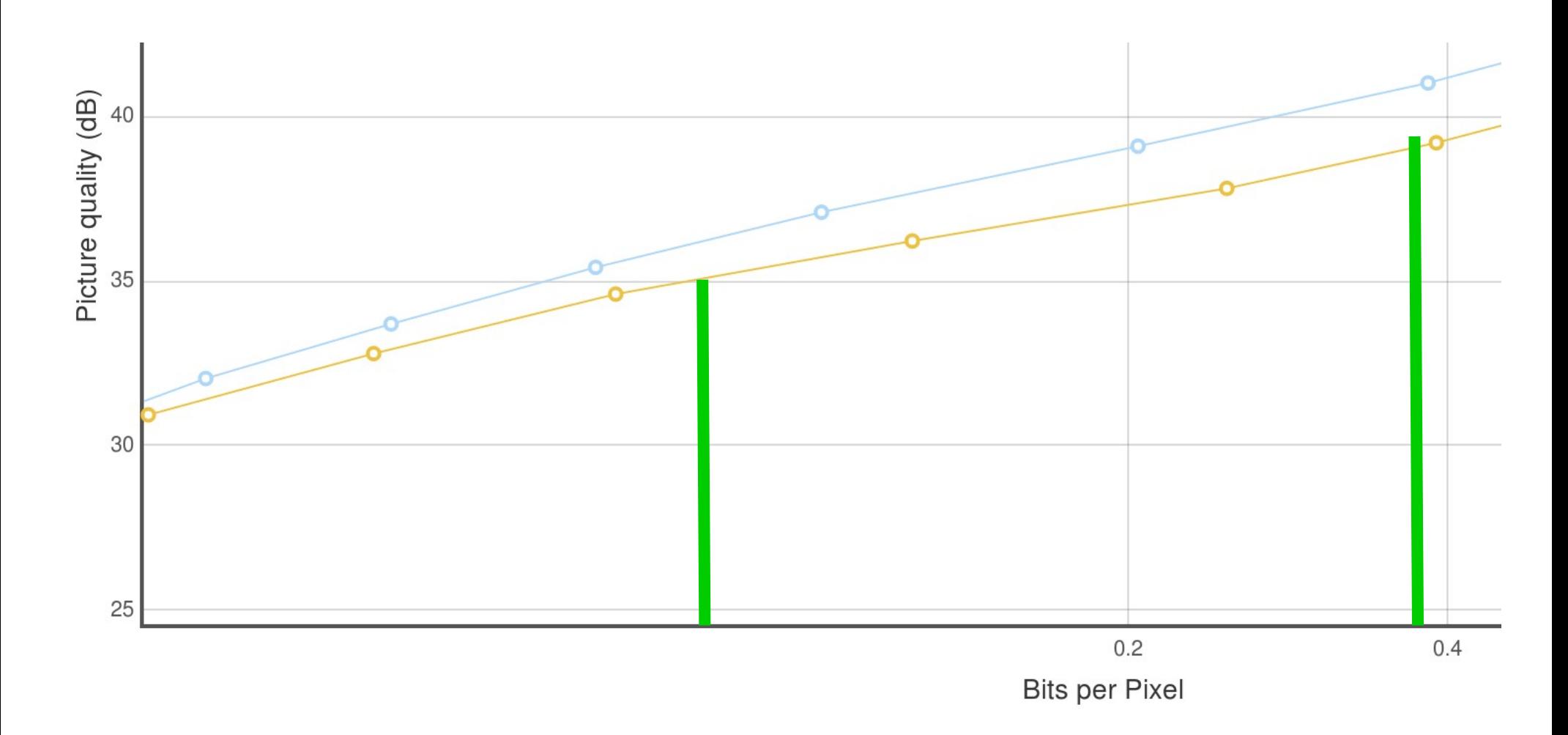

### **BD-Rate Range - Bitrate-derived**

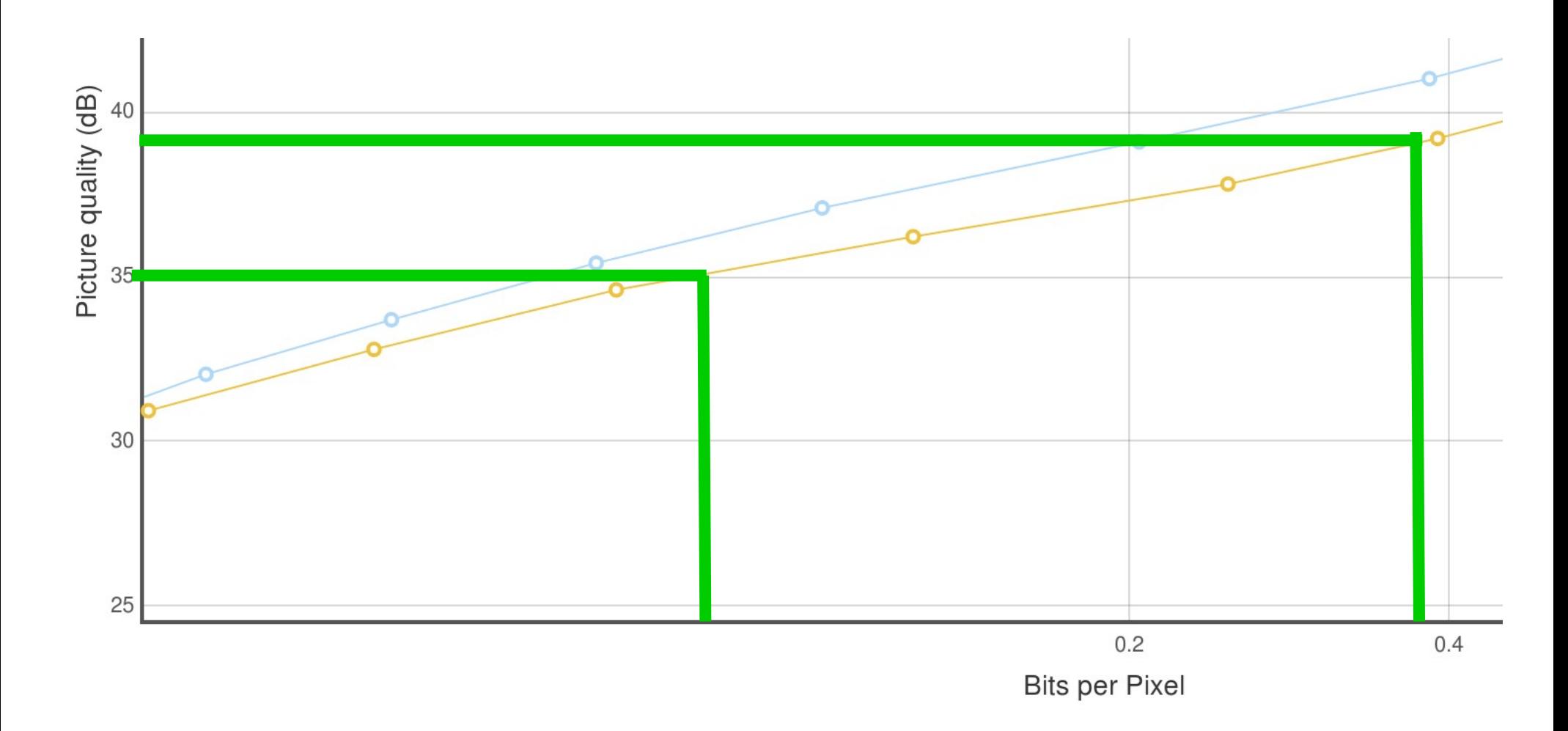

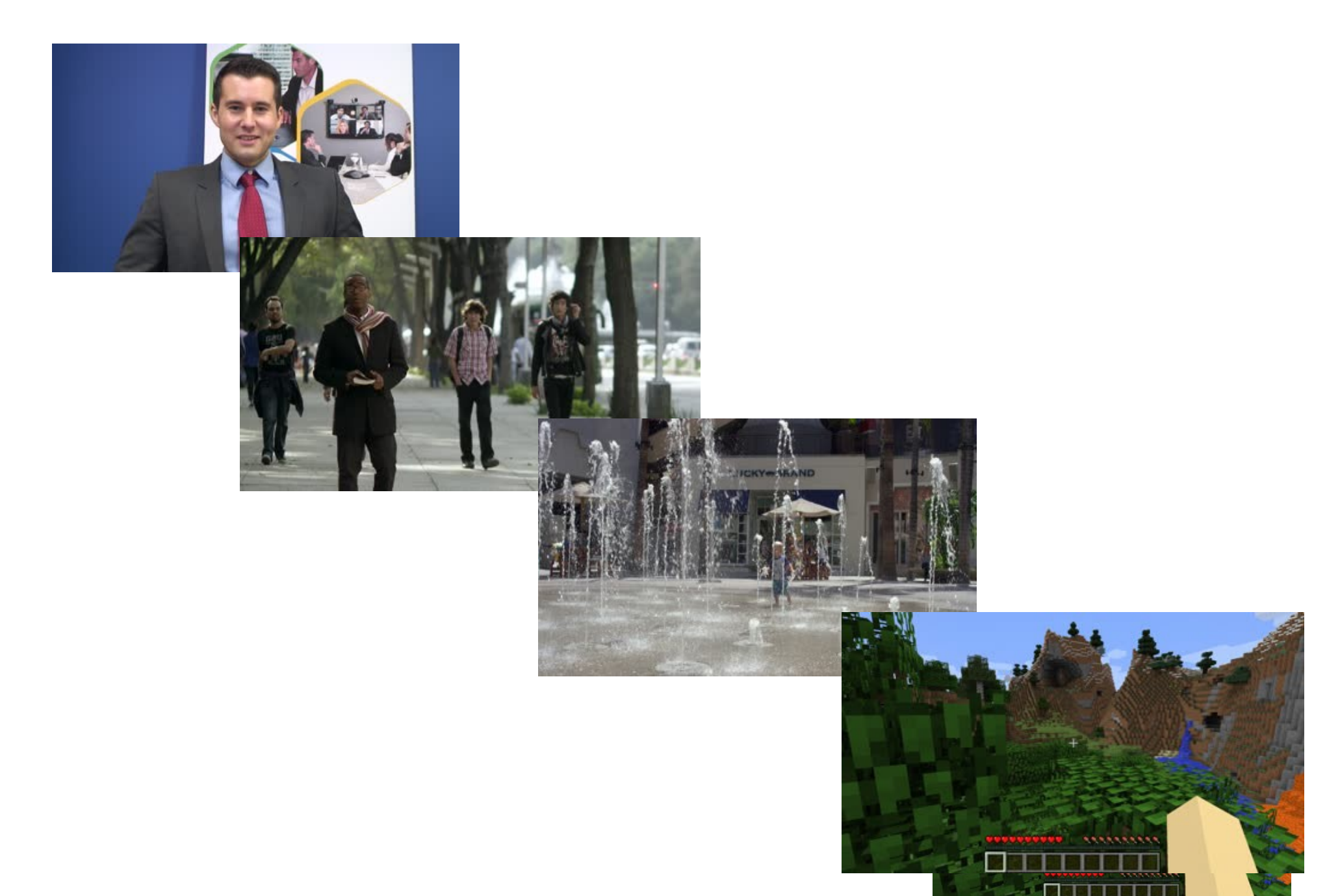

PedestrianCrossing and ToddlerFountain from Netflix CC-BY-NC-ND 4.0 https://media.xiph.org/video/derf/

## **BD-Rate Range - Anchor-derived**

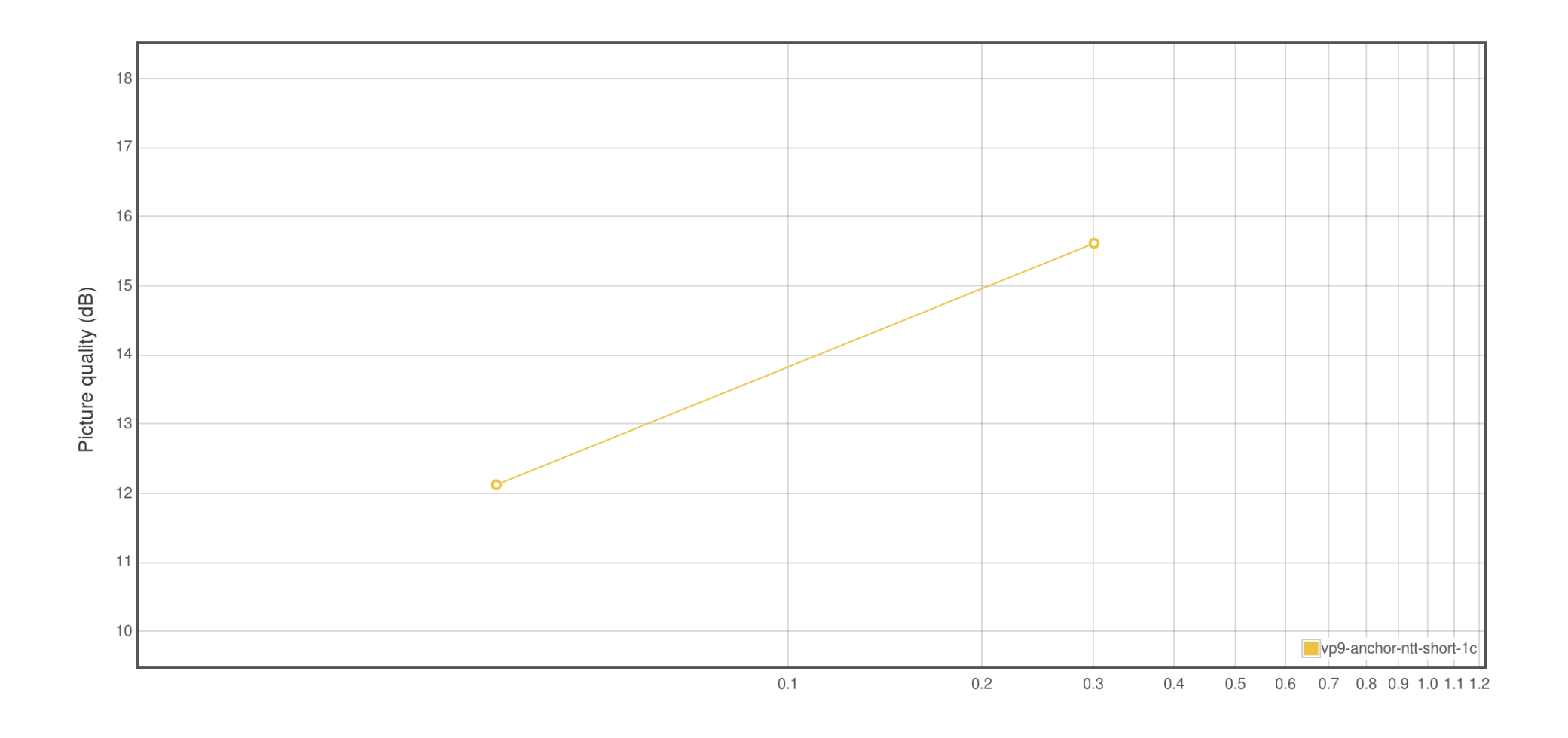

## **BD-Rate Range - Anchor-derived**

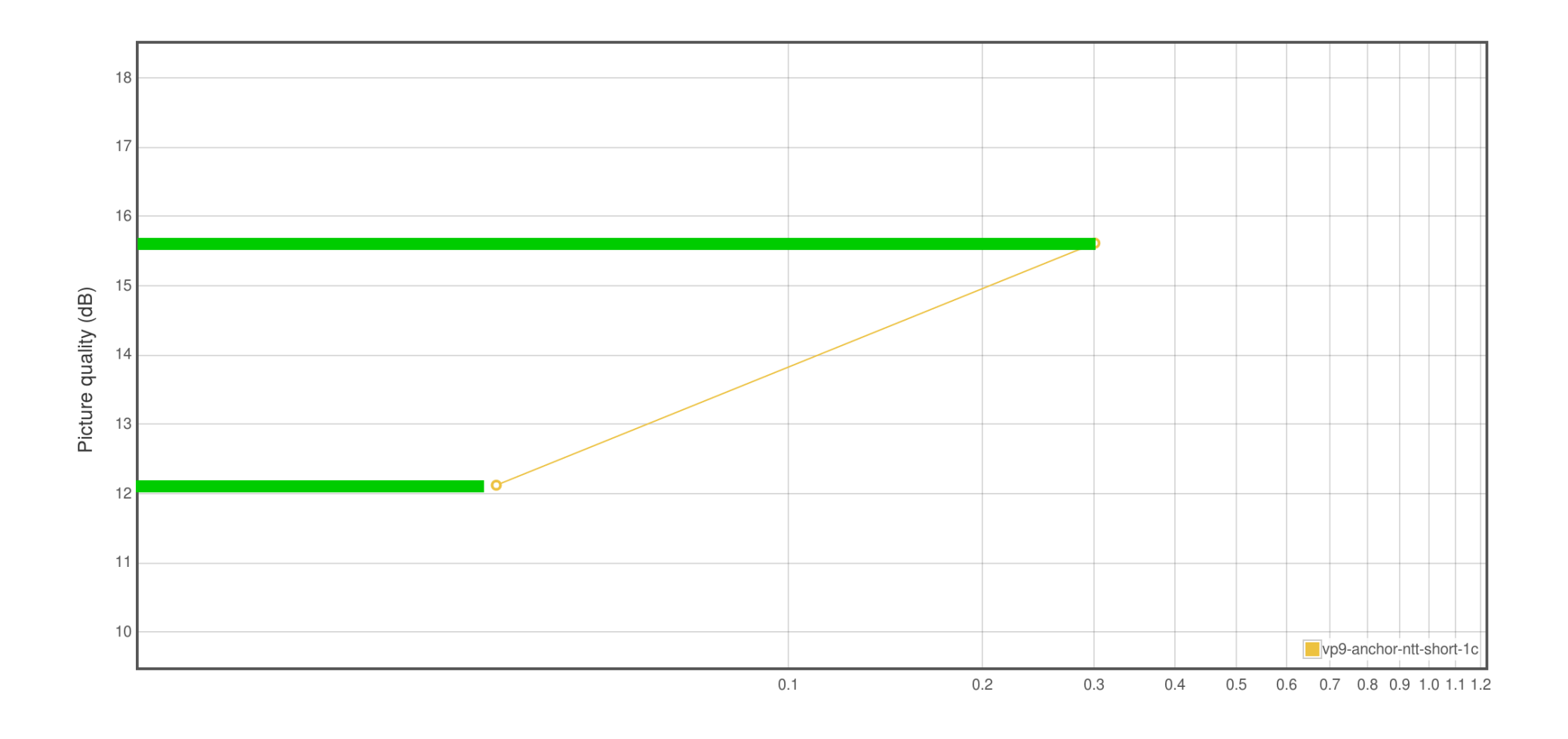

## **BD-Rate Range - Anchor-derived**

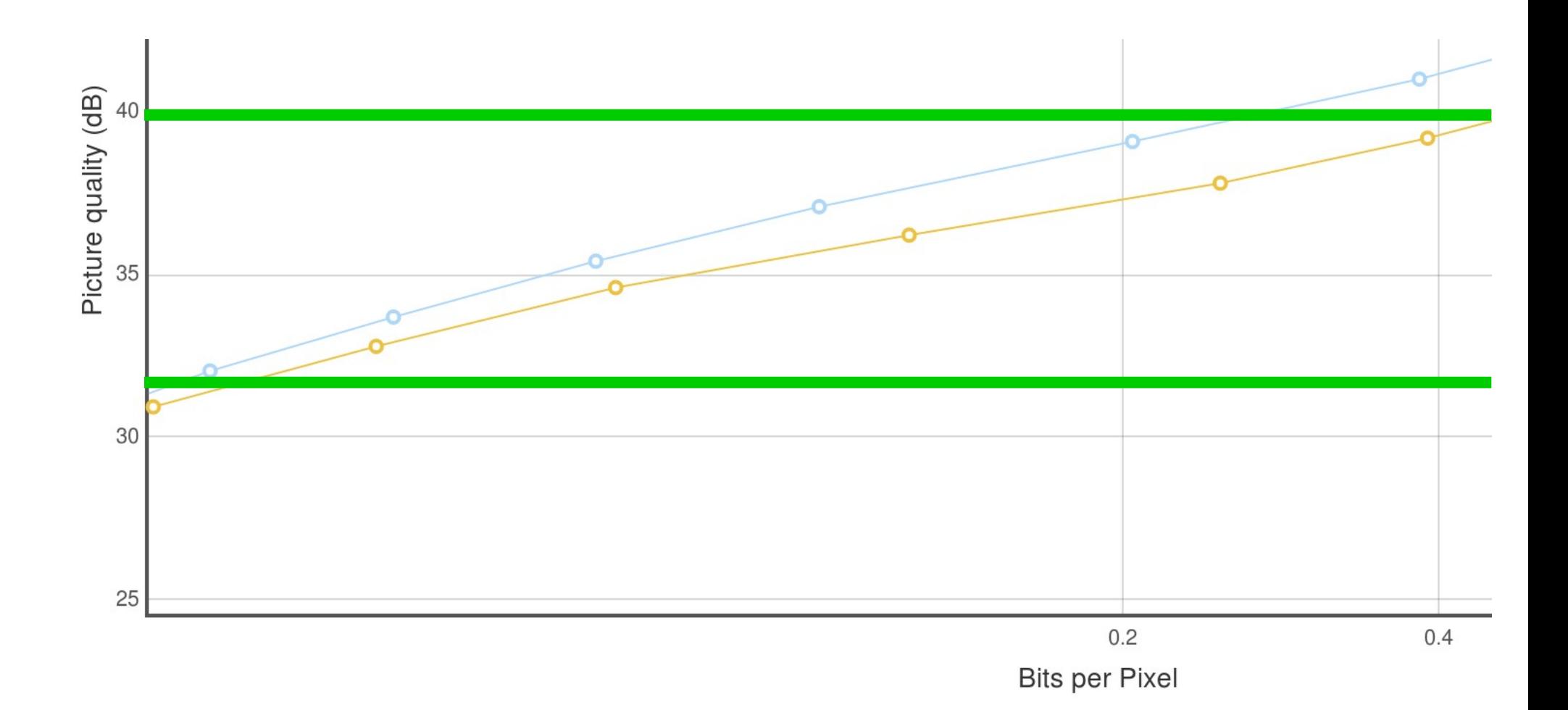

# BD-Rate Range – Anchor-derived

- Using libvpx-vp9 as anchor
- Not perfect quality settings for libvpx-vp9 don't exactly map to quality either

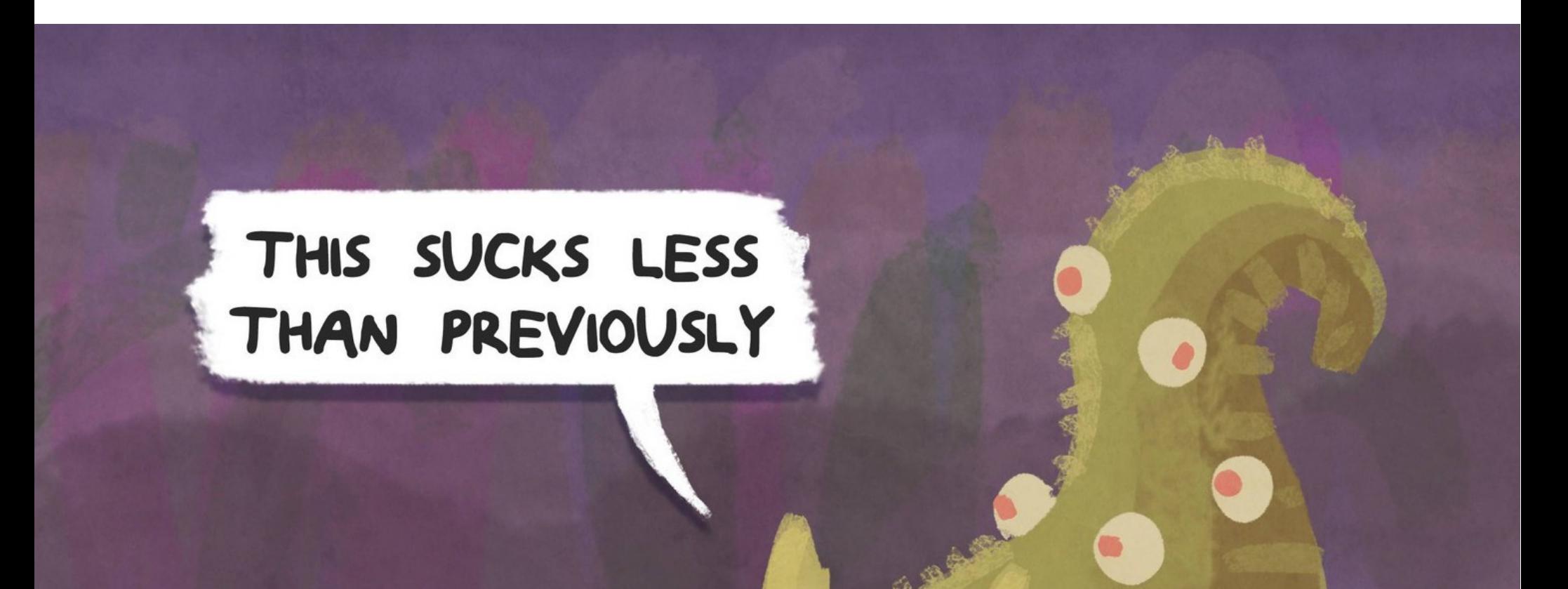

# Software updates

- The AWCY repo has been updated with bd rate report.py to produce the new BD-Rate numbers [1]
- The rd tool.py distributed encoding tool has been updated to allow a local configuration of workers [2]

[1] https://github.com/tdaede/awcy [2] https://github.com/tdaede/rd\_tool

# TODO for -03

- Refine video selection based on actual computational limitations
- Add explicit 4:2:2 and 4:4:4, 10 bit test sets
- 2<sup>nd</sup> implementation of curve calculation

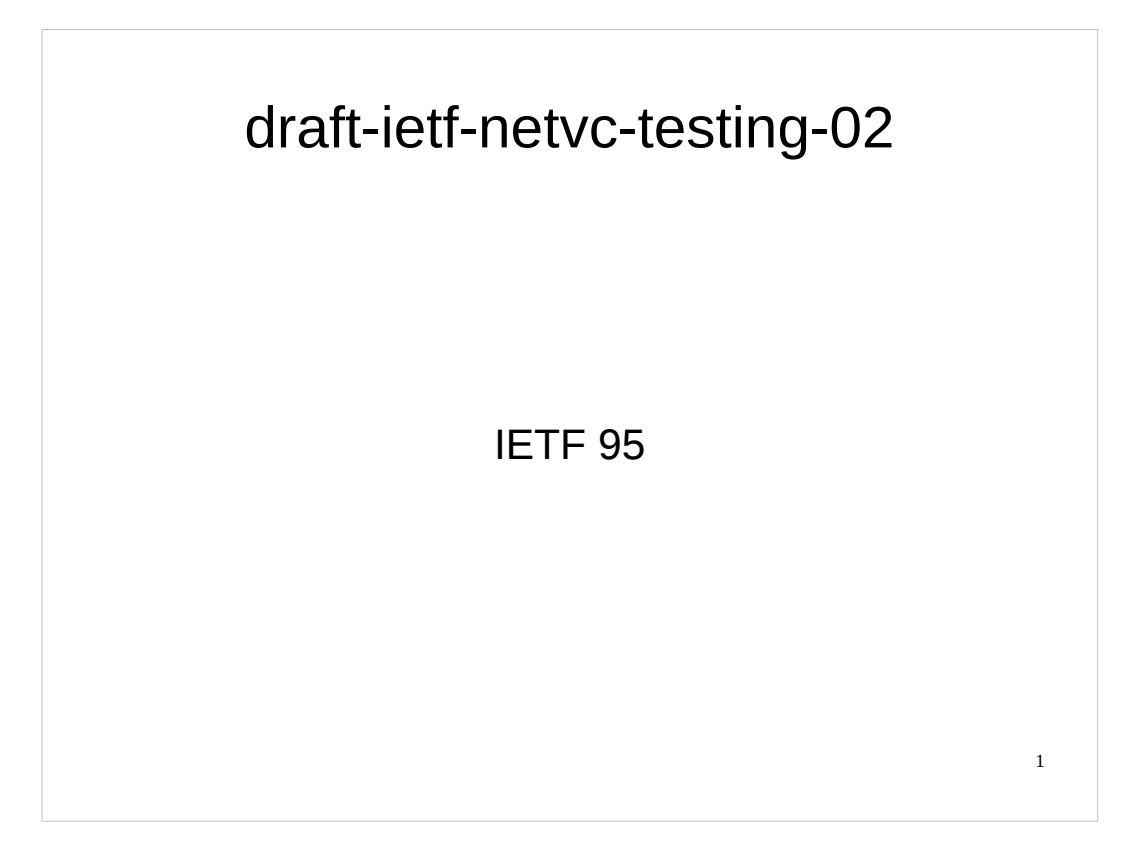

This is the update to the NETVC draft update.

We've jumped a number this time, that means this update is twice as good.

#### Sub-Agenda

- Improvements to set selections
- BD-Rate calculations
- Software updates
- TODO

2

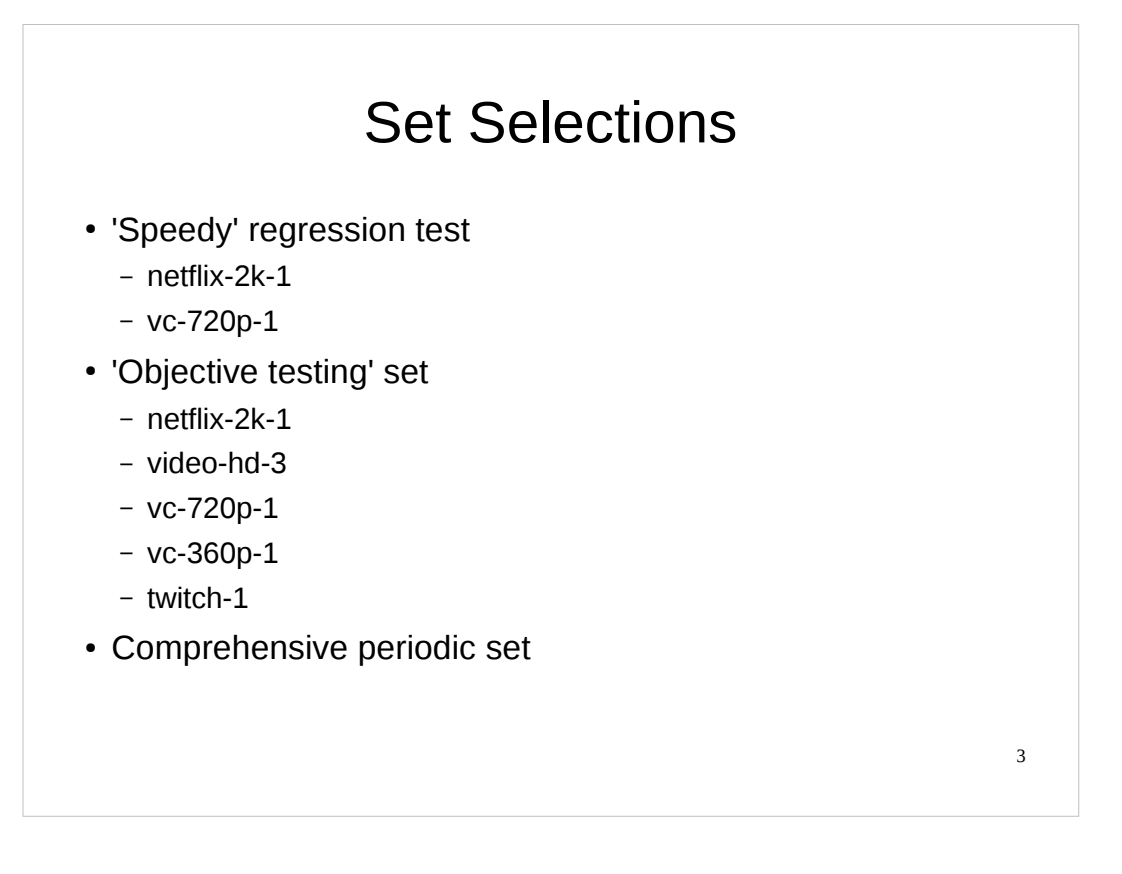

There are now specific sets for particular scenarios. A fast 'Regression test' set and a slow 'Objective testing' set. The slow 'Objective testing' set is actually too slow at the moment – it will need to be cropped down a bit more.

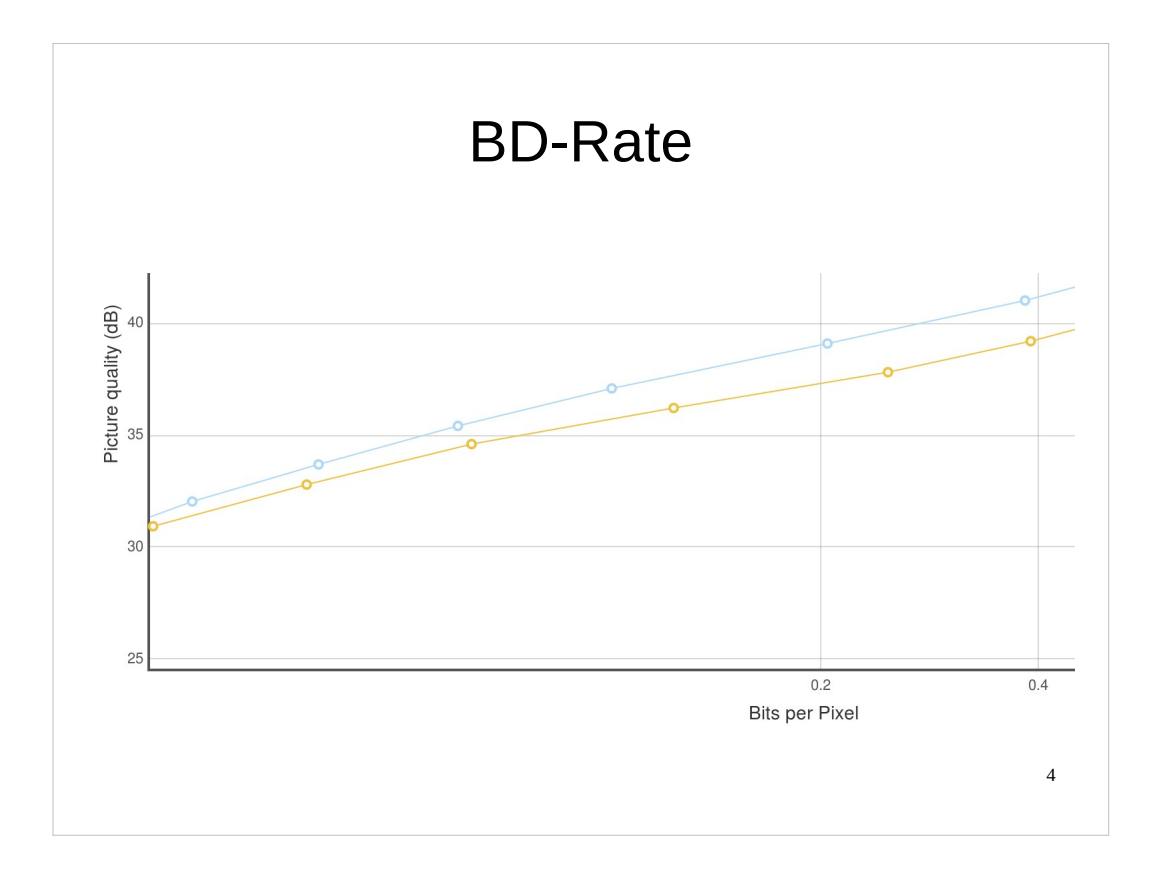

The general principle of Bjontegaard rate is to compute a single number from these curves, with the X axis being quality and Y being picture quality.

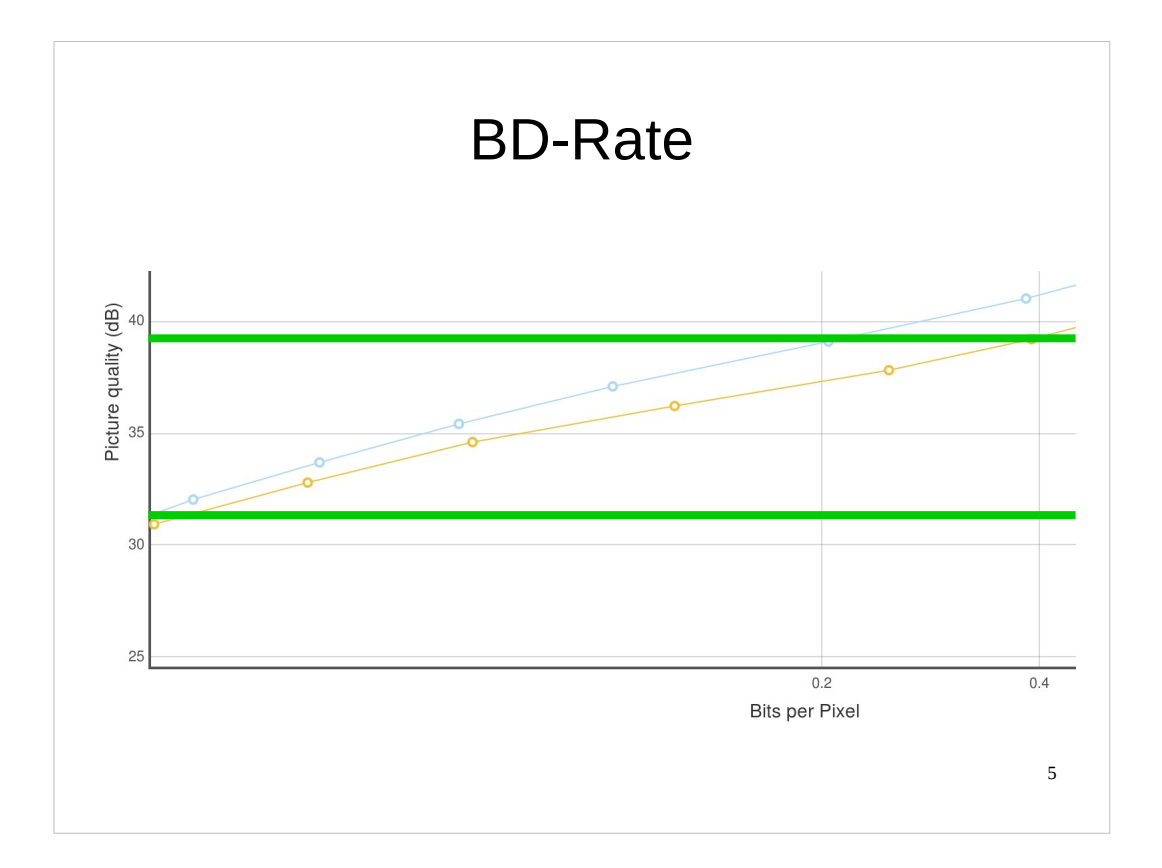

To do that, we select a range of qualities

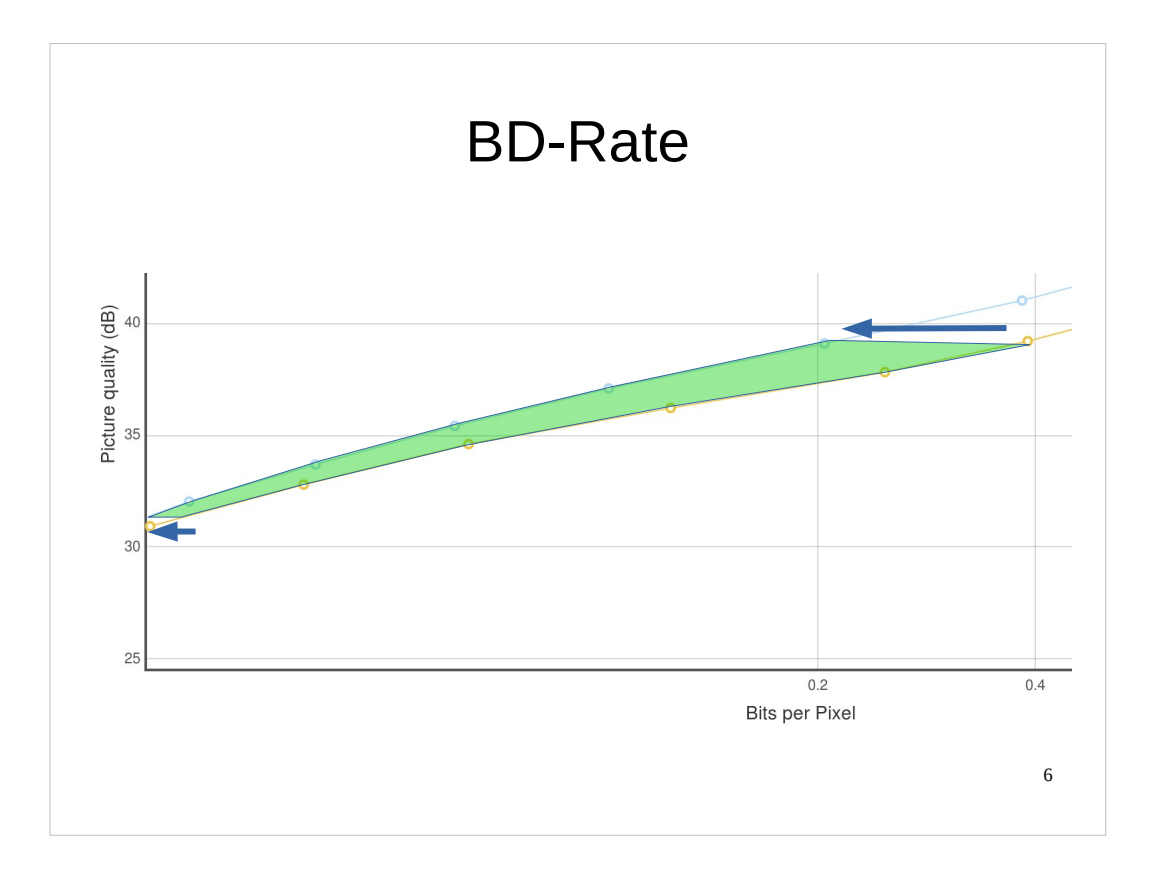

- And integrate between the curves, to produce an average rate reduction number.
- As you can see, often the rate reduction will be higher at one end than the other – this is why an average is performed over a range.

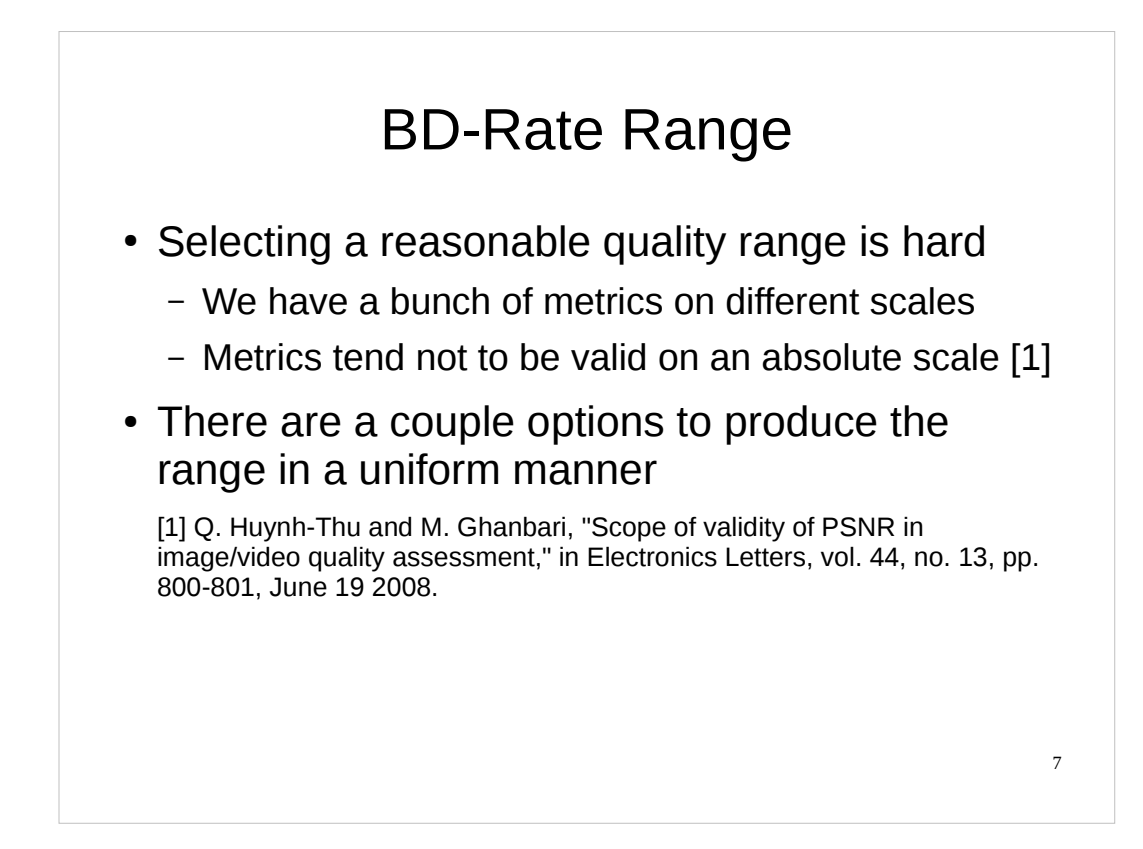

This is now the third try at this.

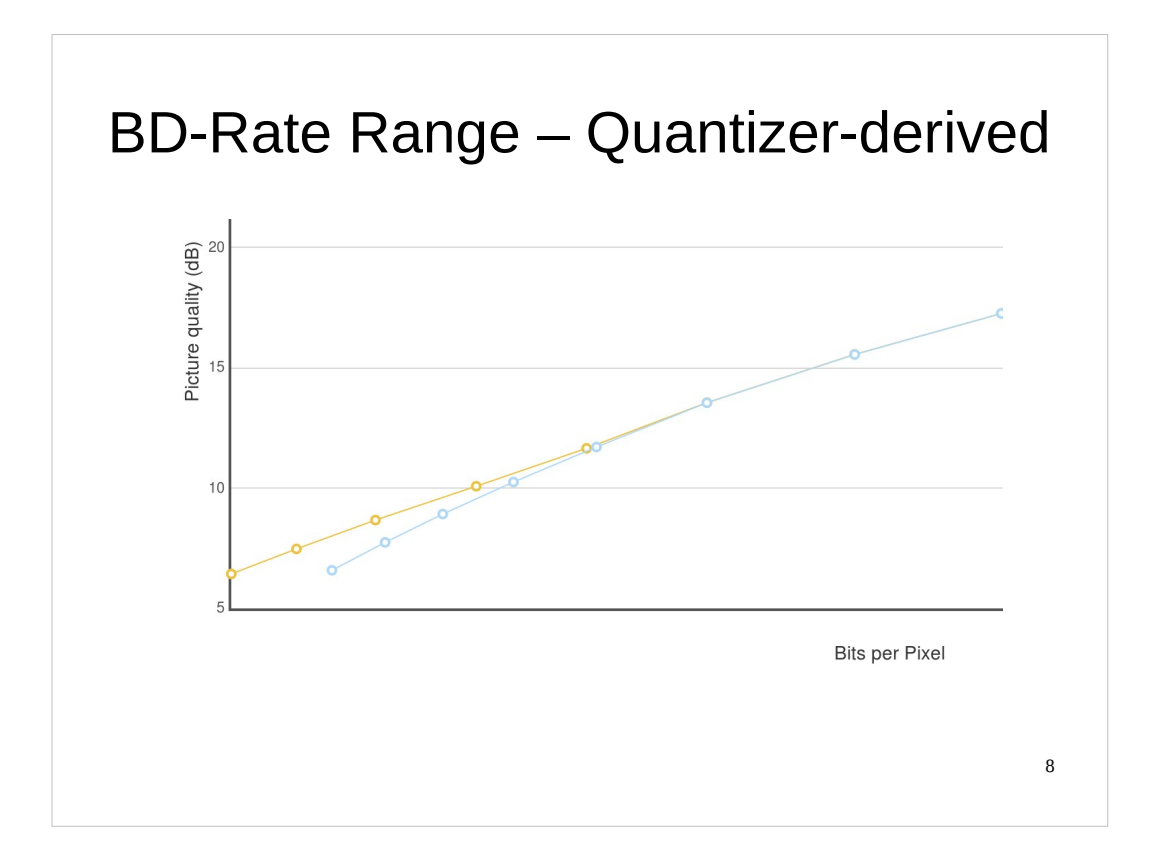

The classic way to do this is derive the range from quantizers. In this graph, we've made a change to the codec which cost a lot of extra bits at each quantizer. You can see that the quantizers line up nicely.

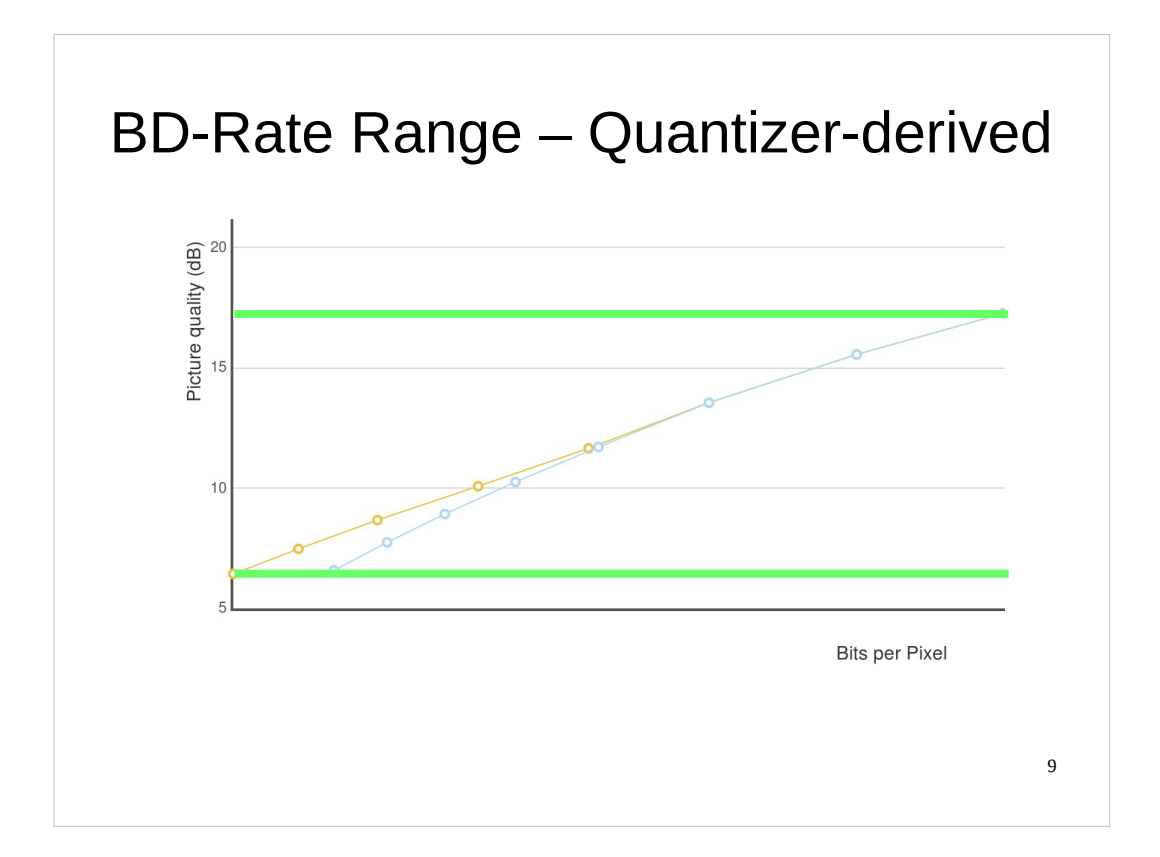

The range is obvious.

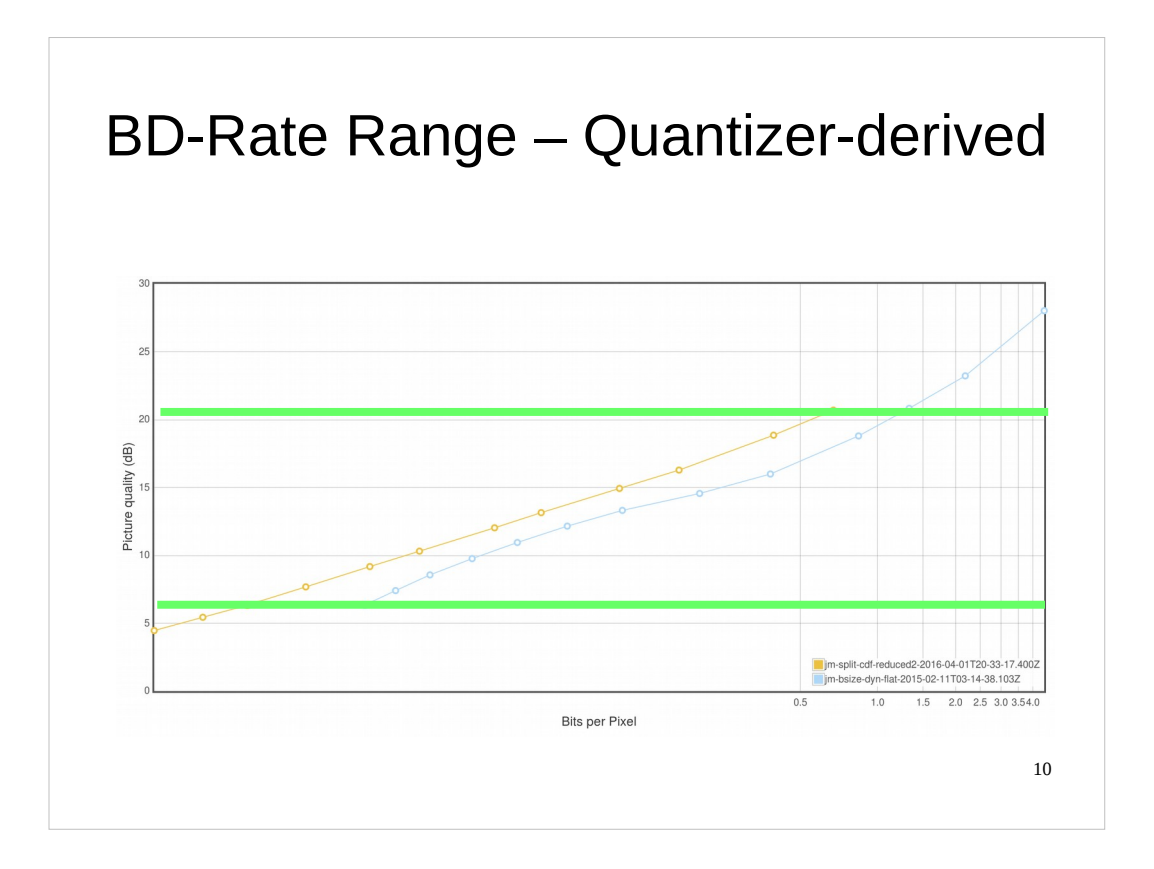

- Now we swapped out the codec. The quantization method is totally different, leading to pretty quantizer correspondance. We pick the intersection of the ranges.
- Unfortunately, the intersection is controlled by the exact quantizers.

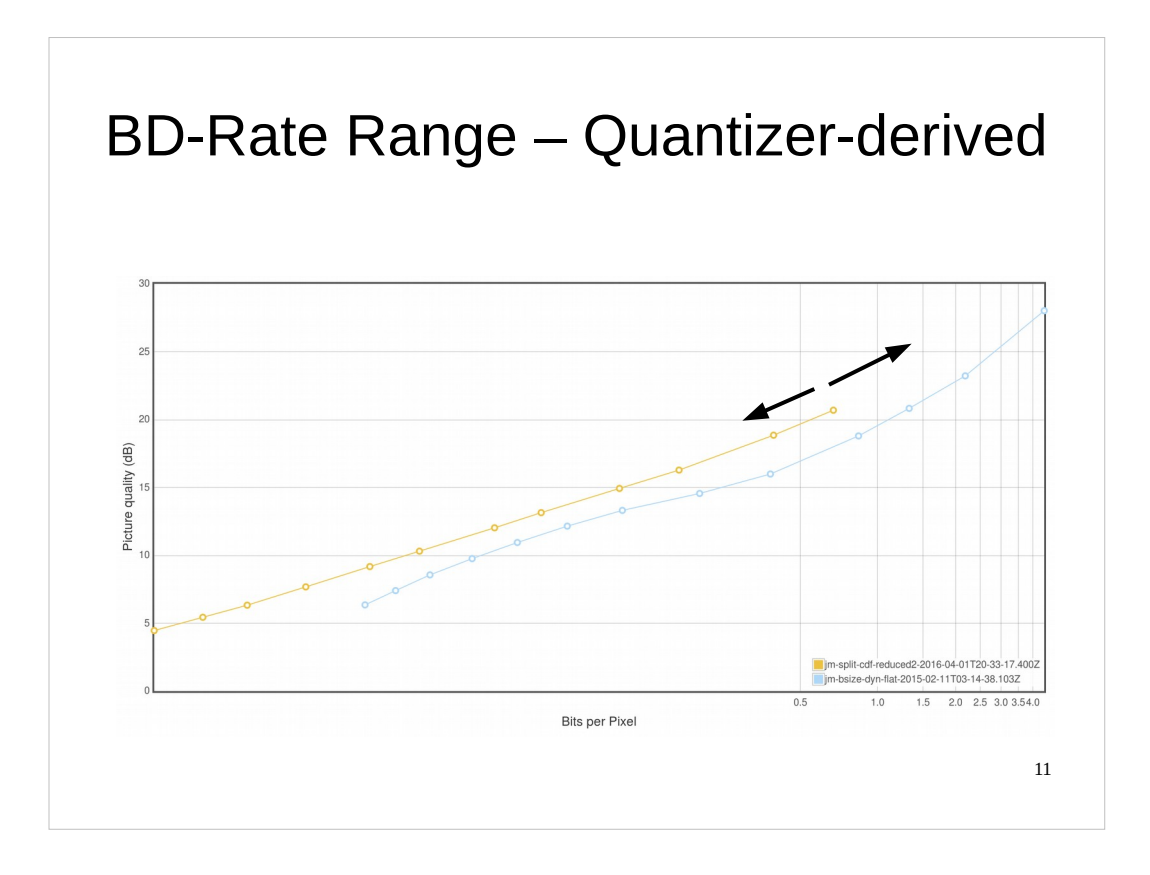

- We can see that the top line is not only better than the bottom line, but the difference is larger at the top. By moving the quantizer along the direction of arrows, we can increase or decrease the area in the top range, and therefore the average.
- This isn't done on purpose many things can cause this, like changing lambda. It introduces unwanted noise in the results. Let's try to cure this.

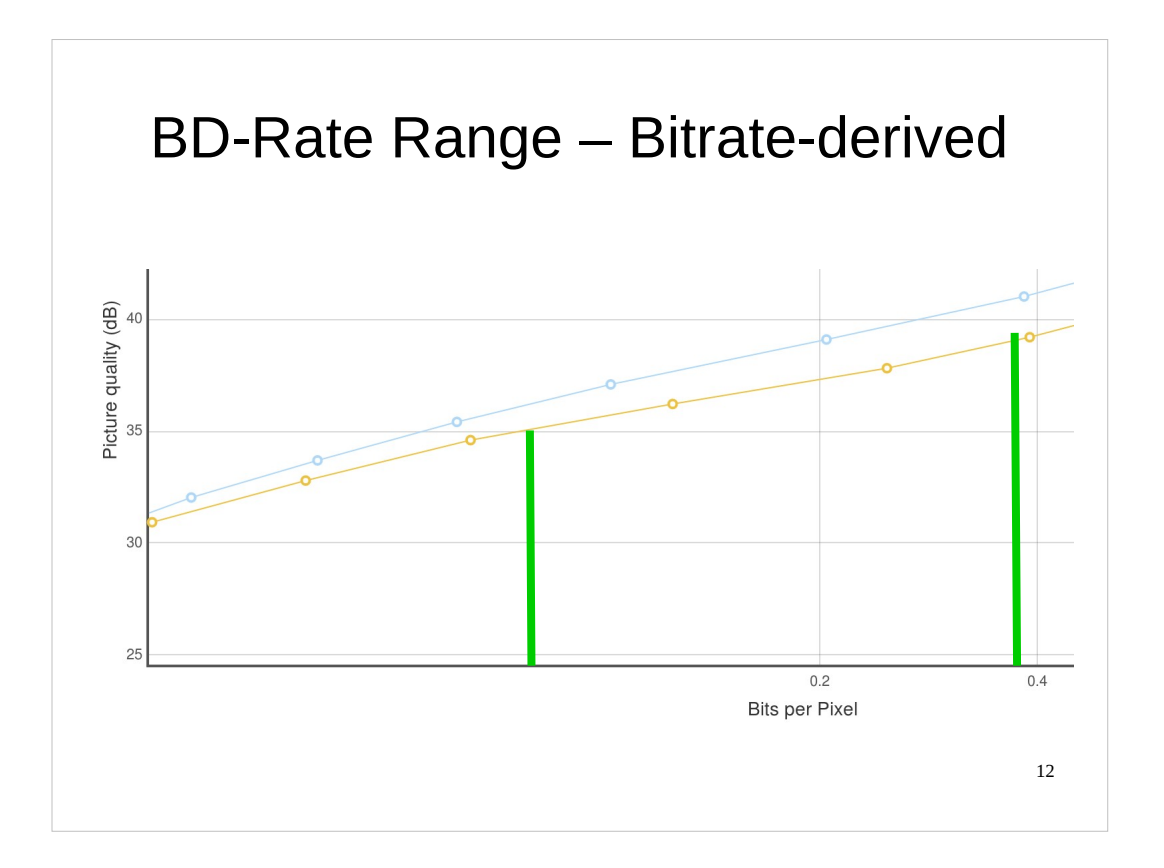

I came up with this pretty cool method to produce a constant quality range in the last version of the draft. We pick a range of bitrates instead of qualities.

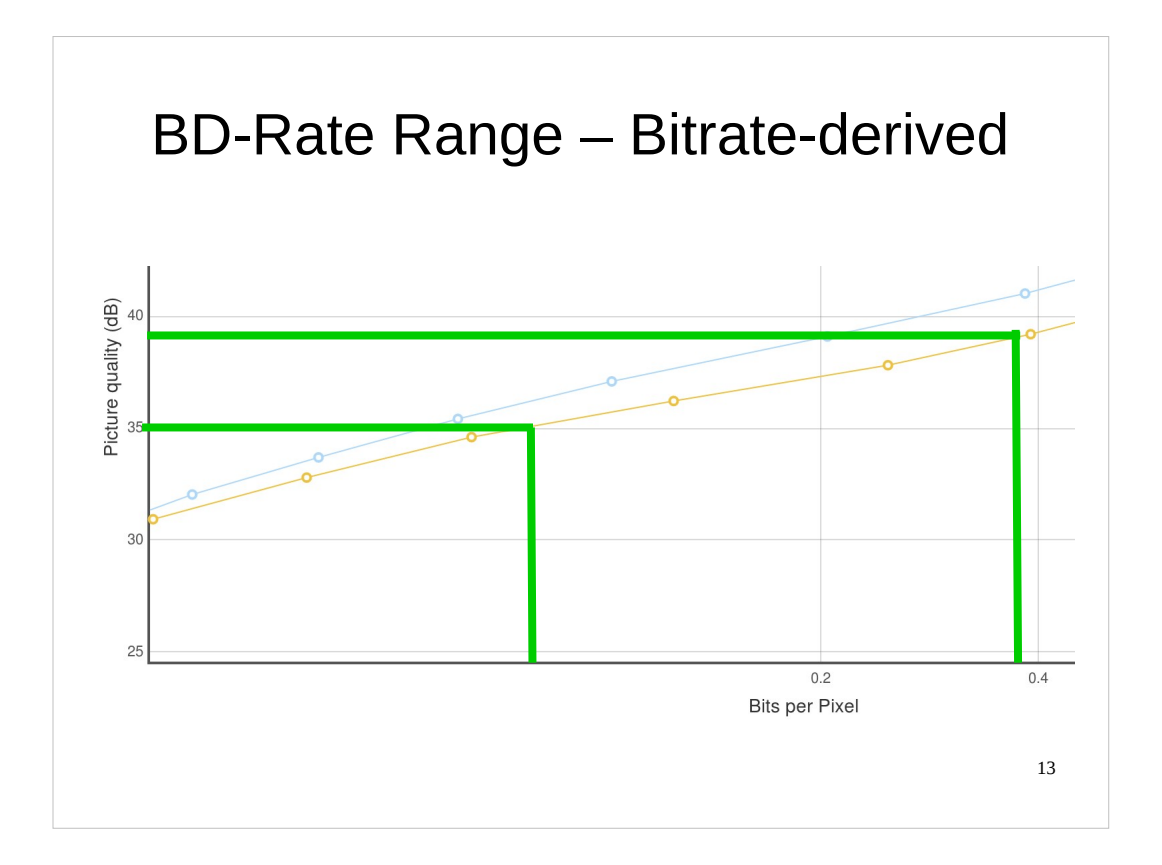

Then we look at the qualities of those bitrates. Note that it matters which curve you pick for this. But there's a bigger problem.

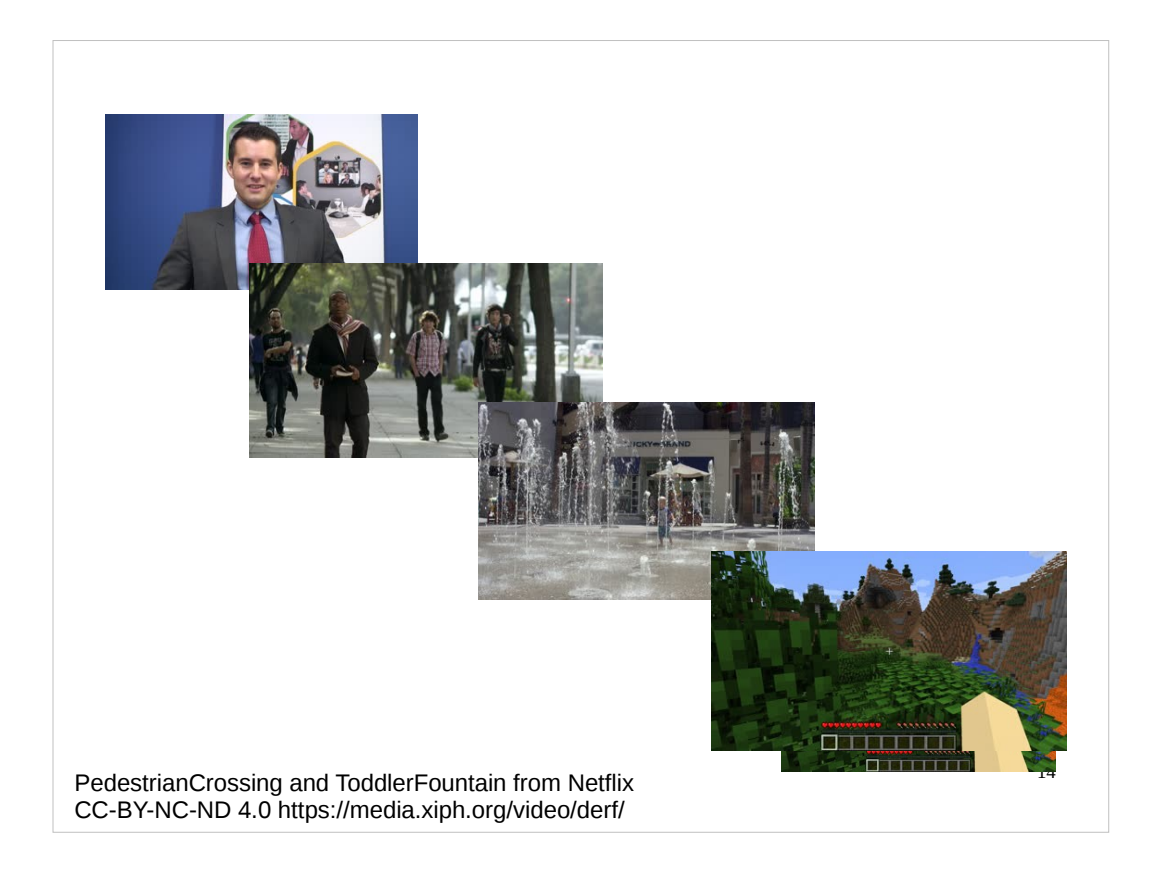

- We got a lot of video! A lot of variety! But it all needed different bitrates.
- At the same bitrate, we can have an impeccable talking head, or the ugliest Minecraft pixels you have ever seen. It turns out real-world users are smart and will do things like use appropriate bitrates, scaling the video and framerate when necessary.
- It's possible to choose a bitrate for each video. But that would be insane, and I don't trust my judgement THAT well.

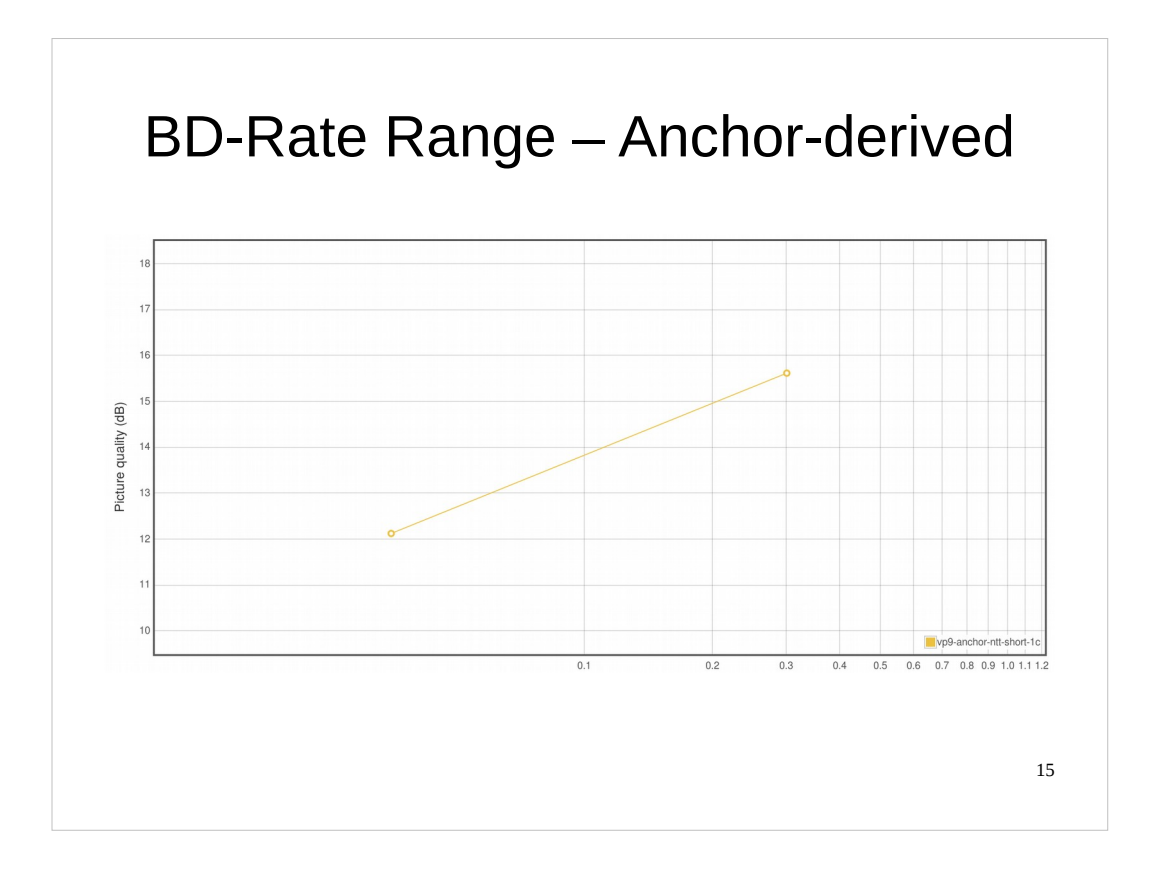

- What if we could get a more constant quality, but avoid the problems of the endpoints moving about?
- Well, there's a solution rather than use the endpoints of the codec we're using, use the endpoints of a reference codec. Here I've run two points through VP9.

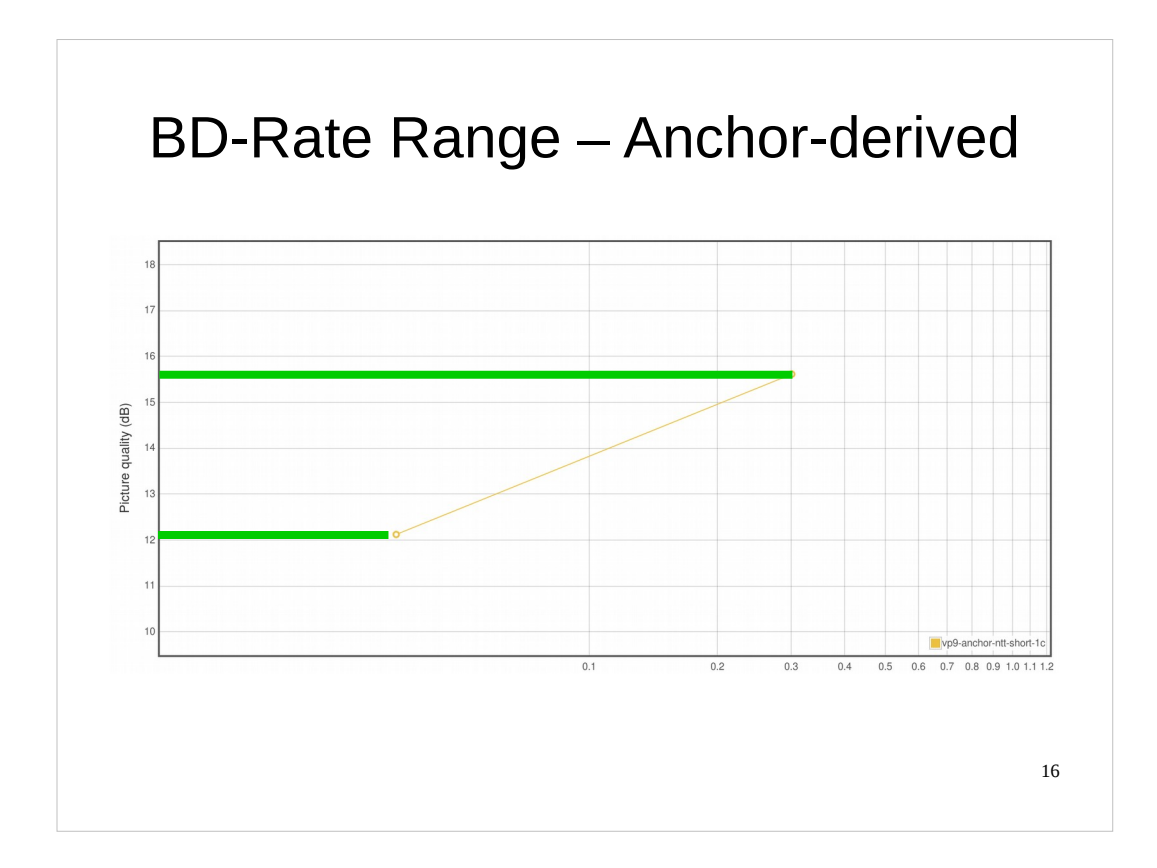

And we can select a range for that.

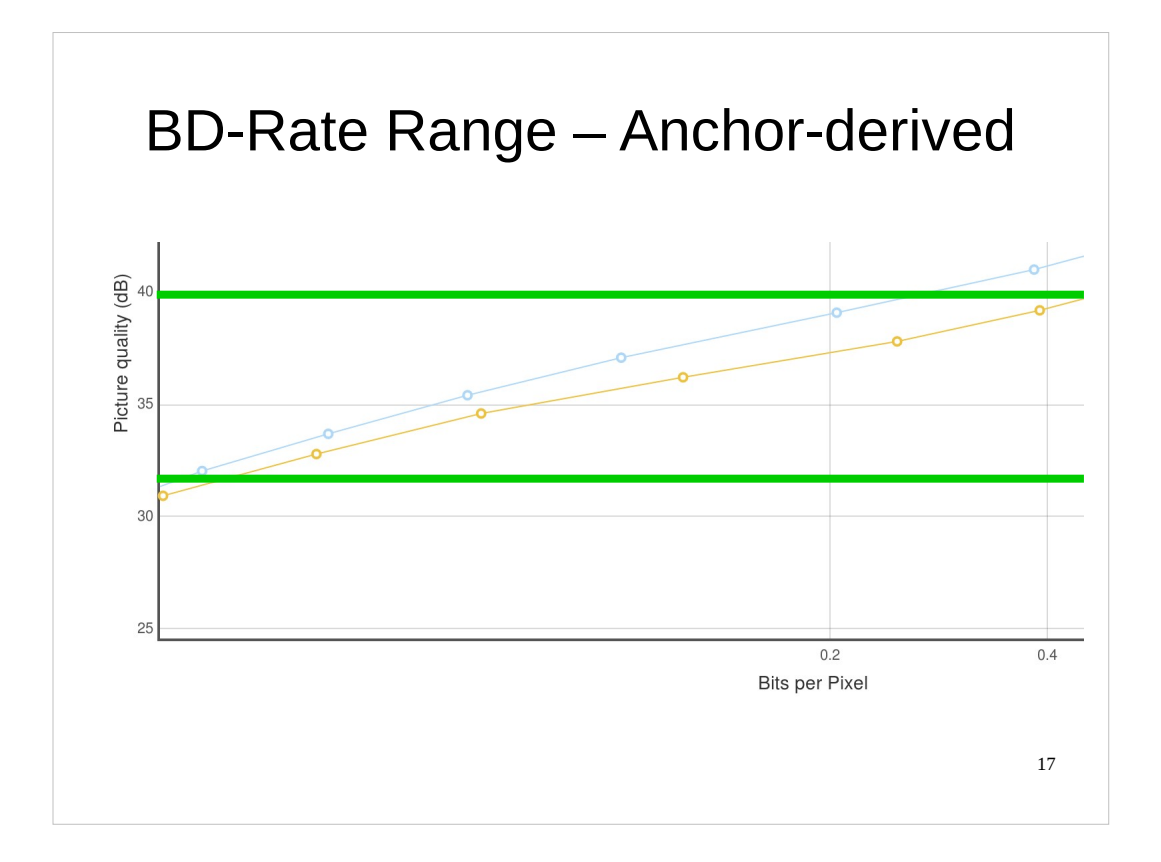

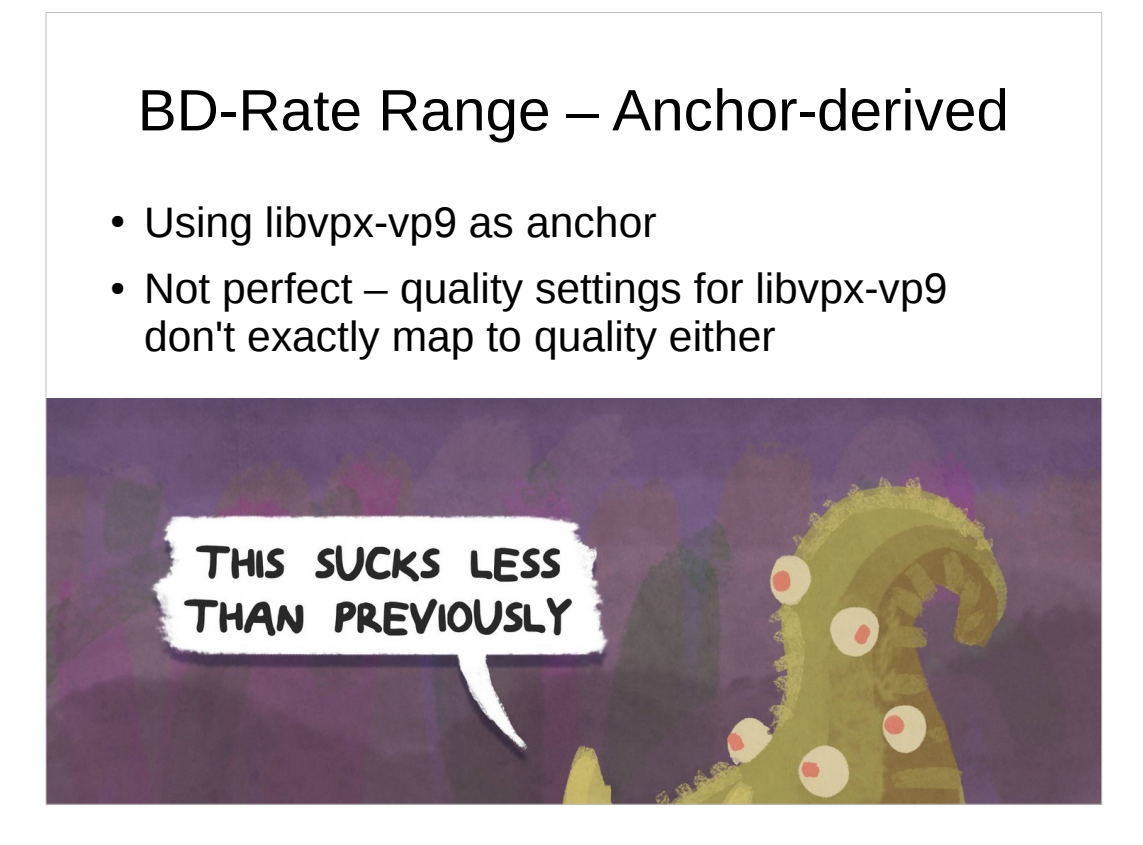

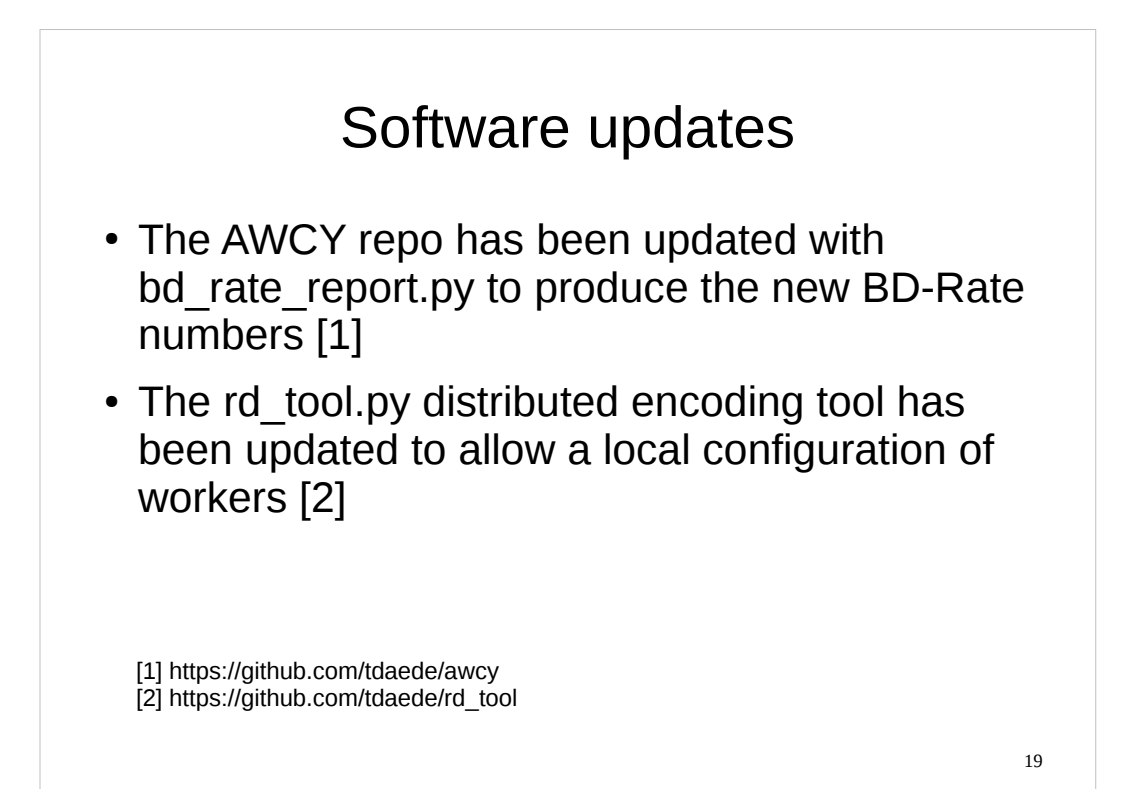

#### TODO for -03

- Refine video selection based on actual computational limitations
- $\bullet$  Add explicit 4:2:2 and 4:4:4, 10 bit test sets
- 2<sup>nd</sup> implementation of curve calculation

20